**AutoCAD Crack Download [Win/Mac]**

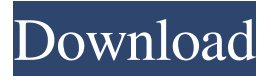

**AutoCAD Crack**

## Available for Windows, macOS, Linux, and iOS platforms, AutoCAD Cracked Accounts is

used by architects, engineers, drafters, students, hobbyists, and commercial firms alike. In 2019, according to Technavio, the global AutoCAD revenue market is expected to reach US\$2.88 billion by the end of 2023, growing at a CAGR of 7.16% during the forecast period. This report provides an overview of the AutoCAD market and is based on extensive interviews and secondary research. It provides

valuable insights into the above market. This analysis also includes the market growth drivers, trends and constraints, competitive landscape, and key developments. The report also provides a comprehensive analysis

of various factors influencing the market growth and helps market players in the decisionmaking process. The market is classified on the basis of component, industry, and application. The report also covers

the segmentation of the market on the basis of geographical regions and types of companies. The report provides data from 2015 to 2023, and forecast from 2023 to 2026. This report provides a basic

overview of the AutoCAD market. It also presents the review of important drivers, restraints, challenges, opportunities, key trends, and strategies influencing the growth of the market. The

# global AutoCAD market is segmented based on components, industry, and application. Based on components, the market is classified into graphics hardware, software, and services. Based on industry, the

market is segmented into architecture, engineering, construction (civil), landscape architecture, and others. Based on application, the market is segmented into facility management, interior design, and CAD

modeling. The report analyzes the components, types, applications, and services segment of the AutoCAD market. The report also covers the growth of the AutoCAD market in various

regions, such as North America, Europe, Asia-Pacific, and the Rest of the World (RoW). Furthermore, the market is analyzed on the basis of major types of companies, such as companies based in

North America, companies based in Europe, companies based in Asia-Pacific, and companies based in RoW. The report also analyzes the AutoCAD market on the basis of geographical regions,

such as North America, Europe, Asia-Pacific, and the RoW. The report provides a detailed competitive landscape of the AutoCAD market and provides a comprehensive analysis of the major players

Automation services Autodesk offers a number of automation services. Autodesk Inventor provides "automation services for engineers and architects in the field of product

design and construction". Autodesk Vault is "an online database for electronic CAD files and files in other CAD formats. It is a secure data repository for AutoCAD, Inventor, PLM Forge, Veeam, or

ArchiCAD design files, including DXF, DWG, DGN, IGES, STEP, and 3DS files. Also included are CAD and other file formats that can be easily imported and exported." 3D Warehouse provides

various digital asset management services including automatic creation of a 3D warehouse from CAD files, organization of the 3D assets, document and image management, secure data storage, and

subscription-based access to the 3D assets. The service also provides access to 3D Warehouse for customers that do not have an Autodesk subscription. See also Comparison of CAD editors for CAE List of

# Adobe products Comparison of CAD editors List of software for CAE List of vector graphics editors References External links Category:1992 software Category:Autodesk

Category:Construction software Category:Comp uter-aided design software for Windows C ategory:Computer-aided design software Category:Engineering software that uses Qt Category:Geometry

software Category:Technical drawing editors Category:Windows graphics-related software#%RAML 1.0 title: API Key types: Response: type: object example: x-APIKey: 15d

3b0ae-70eb-5f4cc73d-3a1b31cfcc66 KeyValue: type: object example: key: something value: 15d3b0ae-70eb-5f 4c-c73d-3a1b31cfcc66 KeyValueList: type: object example: x-APIKey: 15d3b0ae-70eb

# $-5f4c$ c73d-3a1b31cfcc66 5b5f913d15

**AutoCAD Crack Free Registration Code Free Download**

Open Autocad and go to Edit >> Preferences >> General (A Window will pop up asking for your name) >> then click on the tab Preferences (on the right of the window).

# If you haven't activated Autocad, the first time you click on the tab, you will get a message box in the bottom right corner saying "this key is not valid." If you have already activated Autocad, you will be

# asked to activate the key again. On the next window, click on the tab Autodesk Autocad activation. Select the option To use the Autodesk Autocad activation key Click on the I accept button to

accept the activation of Autocad. Click on the OK button. You will be asked to activate your Autocad. Click on the OK button and you will activate your Autocad. Now it is time to exit from the Autocad. Click on the File menu and then on the Exit (from the menu bar) Then choose Save as. Choose the name of the file that you want to save. Now close Autocad. Open Autocad and choose File >> Save. Select the file

# that you have saved and click on the Save button. That is it. Now you have successfully installed Autocad. How to use autocad keygen Run the Autocad. Click on File and then on Open. Click on the menu bar File >>

Open. Choose the file that you have saved and click on the Open button. Close Autocad. Now you can exit from Autocad. Click on File and then on Exit (from the menu bar). Now choose Save as. Choose

the name of the file that you want to save. Now close Autocad. You can also exit from Autocad from the menu bar. How to activate Autocad Open Autocad. Click on File and then on Open. Choose the file that you

have saved and click on the Open button. Close Autocad. Autocad trial activation Open Autocad. Click on File and then on Open. Choose the file that you have saved and click on the Open button. Close

# Autocad. Autocad trial activation Open Autocad. Click on File and

**What's New In AutoCAD?**

### Markup Assist: Add annotations, reference labels, and mathematical

values to parts of a drawing for easy crossreferencing, saving time and increasing accuracy. (video: 1:42 min.) Onscreen Help: Read userfriendly instructions onscreen and access additional

documentation online without leaving the program. (video: 1:21 min.) 2D Drafting and Design: New Diagramming Tools for Planning, Prototyping, and Rapid Prototyping. DIAGRAMMING

# PLANS AND PATTERNS: The new DIAGRAMMING PLANS command enables you to quickly create construction or mechanical plans and patterns. Add reference lines, dimensions, and

symbols to quickly convey information to others. (video: 1:53 min.) SMOOTH PLANS: The new SMOOTH PLANS command gives you precise control over the smoothness of your

# plans. Apply a zigzag edge, perpendicular profile, or custom template to your 2D and 3D lines. (video: 1:41 min.) DIAGRAMMING PATCHES: The new DIAGRAMMING PATCHES command

# lets you add and edit 2D and 3D drawings with simple, effective tools. The DIAGRAMMING PATCHES command creates new layers of one or more lines, rectangles, circles, ellipses, or polygons. You can also

edit existing objects, such as circles, rectangles, and lines. The command's edit tool makes it easy to adjust line widths and angles. The command's snapping tool lets you align newly created

objects with existing objects. (video: 1:15 min.) 3D Prototyping: DIAGRAMMING FOR 3D: A new 3D DIAGRAMMING command lets you create, view, and modify 3D geometry without

using traditional CAD methods. You can draw a 3D model from scratch or edit a 2D drawing. Use the command's new Perspective option to view a 3D drawing as a 2D design. (video: 1:29 min.) DRAW A 3D

MODEL: You can quickly create and edit 3D models. Use the command's new 3D PLANE option to place 3D objects in a plan view or perspective view. Use the command's new 3D

#### REND

**System Requirements For AutoCAD:**

# Minimum: OS: Windows XP (SP3 or later) CPU: 1 GHz or greater Memory: 256 MB Hard Disk: 1 GB GPU: 2 MB DirectX: 9.0 Network: Broadband internet

# connection Sound: DirectX 9.0 compatible sound card with latest drivers Additional Notes: Автор: Icy Автор: DarkHyde Загрузить

<https://alumbramkt.com/autocad-23-0-crack-mac-win-latest-2022/> <https://hotelheckkaten.de/2022/06/07/autocad-download-3264bit-march-2022/> <https://thecryptowars.com/autocad-2018-22-0-crack/> <http://pussyhub.net/autocad-crack-license-key-full-x64/> <http://www.jobverliebt.de/wp-content/uploads/AutoCAD-8.pdf> [https://efhybestzipofou.wixsite.com/voescorpastverc/post/autocad-crack-activation](https://efhybestzipofou.wixsite.com/voescorpastverc/post/autocad-crack-activation-code-with-keygen)[code-with-keygen](https://efhybestzipofou.wixsite.com/voescorpastverc/post/autocad-crack-activation-code-with-keygen) <https://lots-a-stuff.com/autocad-crack-updated-2022/> <https://tramitesyrequisitos.online/general/autocad-crack-activation-key-free-x64-latest/> <https://www.onk-group.com/autocad-24-0-free-license-key-download-april-2022/>

<https://www.locatii.md/wp-content/uploads/2022/06/AutoCAD-28.pdf> https://evolvagenow.com/upload/files/2022/06/jHFJZbhVOnPcOI5H9ezk\_07\_48fe58 [95f14c2adf06c73e35d7154922\\_file.pdf](https://evolvagenow.com/upload/files/2022/06/jHFJZbhVQnPcOI5H9ezk_07_48fe5895f14c2adf06c73e35d7154922_file.pdf) <https://madreandiscovery.org/fauna/checklists/checklist.php?clid=13530> <https://heroespastandpresent.org.uk/advert/autocad-20-0-crack-free-2022/> <http://danapurians.com/autocad-20-0-crack-download-pcwindows/> <https://www.boostcanada.io/wp-content/uploads/2022/06/AutoCAD.pdf> <https://fatroiberica.es/wp-content/uploads/2022/06/AutoCAD-5.pdf> <https://glammazone.com/autocad-23-1-crack-activation-code-free-download/> <https://invertebase.org/portal/checklists/checklist.php?clid=7882> <http://www.vidriositalia.cl/?p=2683> <https://furparentproducts.com/2022/06/07/autocad-22-0-crack-activation-key-free/>